### ึการสร้างแบบจำลองสถานการณ์ด้วยโปรแกรมคอมพิวเตอร์ในการตัดสินใจ י<br>ו  $\begin{array}{c} \n\end{array}$ <mark>เลือกผังกระบวนการผลิตสายพานรถยนต์: กรณีศึกษาโรงงานตัวอย่</mark> **. (The Simulation of Automobile Process Plant Layout Decision by Computer Programming: A Case Study of Sample Factory)**

# ป<mark>ัญญา สำราญหันต์</mark>\*

\*สาขาวิชาเทคโนโลยีอุตสาหกรรม คณะวิทยาศาสตร์และเทคโนโลยี มหาวิทยาลัยราชภัฏบ้านสมเด็จเจ้าพระยา 1061 ถนนอิสรภาพ แขวงหิรัญรูจี เขตธนบุรี กรุงเทพฯ 10600

### **- '**

งานวิจัยครั้งนี้เป็นการสร้างแบบจำลองสถานการณ์ เพื่อตัดสินใจเลือกผังกระบวนการผลิตของโรงงาน ตัวอย่าง โดยแบ่งขั้นตอนออกเป็น 3 ส่วน คือ ส่วนที่ 1 ออกแบบแผนผังกระบวนการผลิต ส่วนที่ 2 การสร้าง แบบจำลองสถานการณ์ในการตัดสินใจ ส่วนที่ 3 ทำการทดสอบแผนผังกระบวนการผลิต ด้วยโปรแกรมการ จำลองสถานการณ์ และตัดสินใจเลือกแผนผังการผลิตจากประสิทธิภาพการทำงานของเครื่องจักร การวิเคราะห์ การไหลของวัสดุ และผลผลิต

จากการวิจัยพบว่าประสิทธิภาพการทำงานของเครื่องจักรบางเครื่องจักรยังเกิดการรองาน เนื่องจากมี รอบเวลาการผลิตที่เร็ว และการใหลของวัตถุดิบเป็นไปอย่างต่อเนื่อง งานค้างระหว่างกระบวนการมากสุด เท่ากับหนึ่ง และน้อยสุดเท่ากับศูนย์ อย่างไรก็ตามกำลังการผลิตของกระบวนการสามารถผลิตได้ 59 หน่วยต่อ วัน โดยใช้เวลาในการผลิต 10 ชั่วโมง ซึ่งทันกับปริมาณความต้องการของลูกค้าที่ 57 หน่วยต่อวัน จึงสรุปได้ว่า แผนผังการผลิตที่ออกแบบขึ้นเหมาะสมที่จะวางผังเพื่อทำการผลิตจริงต่อไป

คำ<mark>สำคัญ</mark>: การจำลองสถานการณ์/ การออกแบบและวางผังโรงงาน/ การวางผังอย่างมีระบบ

### **Abstract**

The aims of this research was to simulate a sample in the factory layout selected. This research was separated into three step. First, The design of production process layout. Second, Simulation model made for decision. Finally, The production layout was tested by programming simulation and decision by machine efficiency, material smooth flow and line capacity.

This research has found that machine efficiency had to be kept on hold. Then the cycle time of some process were shorter than other process and materials which had a smooth flow, maximum work in process were one unit and minimum to a zero unit. However process capacity was at 59 unit per at 10 hour time bar and could support demand to 57 unit per day. The production layout from design that was appropriated to mass production.

**Keywords:** Simulation/ Plant layout design/ Systematic layout planning

ความสำคัญที่จะนำมาใช้ในการวิจัยครั้งนี้ ดังนั้นใน งานวิจัยนี้ จึงได้ทำการออกแบบการสร้าง แบบจำลองสถานการณ์ของกระบวนการผลิตขึ้น เพื่อวัดประสิทธิภาพของกระบวนการผลิตขึ้น ก่อน จะทำการผลิตจริง และใช้ในการตัดสินใจเลือกผัง กระบวนการผลิตที่มีประสิทธิภาพต่อไป

โดยจากภาพที่ 1 ตามที่ทางผู้วิจัยได้ รวบรวมข้อมูลเบื้องต้นมาแล้วนั้น มีชนิดและ ำเริ่มาณเข้าตามหลักการของพาเร โต (Richard Muther, 1974) คือ ชนิดของผลิตภัณฑ์ประมาณร้อย ละ 20 มีปริมาณการผลิตร้อยละ 80 และหนิดของ ผลิตภัณฑ์ประมาณร้อยละ 80 มีปริมาณการผลิต ร้อยละ 20 คังนั้นรูปแบบการจัควางเครื่องจักร สำหรับสายการผลิตนี้ ควรเป็นการวางผังแบบ ผลิตภัณฑ์เป็นหลัก เนื่องจากขั้นตอนการผลิตของ ทุกชนิดผลิตภัณฑ์ต้องผ่านลำดับและกระบวนการ ี ที่เหมือนกันทุกขั้นตอนการผลิต ตามการ ใหลของ กระบวนการดังต่อไปกี้

 **-** 

ในประเทศไทยอุตสาหกรรมที่มีความ ซับซ้อน และมีตัวแปรที่มีความไม่แน่นอนเกี่ยวข้อง อยู่ค้วยเสมอ เช่นอุตสาหกรรมการขนส่ง อุตสาหกรรมบริการ และอุตสาหกรรมการผลิต เพื่อนำไปสู่การแก้ไข เชิงป้องกันในอุตสาหกรรม ข้างต้น ให้มีแนวทางในการปรังปรุงระบบให้มี

ประสิทธิภาพ และประสิทธิผลให้ดียิ่งขึ้น จากข้อมูลพื้นฐานของโรงงานตัวอย่าง มี ความจำเป็นที่ต้องเพิ่มประสิทธิภาพใน ึกระบวนการผลิตเนื่องจากอัตราการผลิตในเวลา การทำงานปกติ ไม่สามารถผลิตใด้ทันต่อปริมาณ ความต้องการของลูกค้าได้ ดังนั้นทางเลือกหนึ่งที่ จะสามารถเพิ่มประสิทธิภาพของโรงงานตัวอย่าง ใด้ (ประจวบ กล่อมจิตร และคณะ, 2554) แต่ใน การวางผังการผลิตใหม่นั้น ความเหมาะสมของ สายการผลิตที่ออกแบบมา เป็นผังการผลิตที่มี ประสิทธิภาพแท้จริงหรือไม่นั้น การจำลอง สถานการณ์ หรือการสร้างแบบจำลอง จึงมี

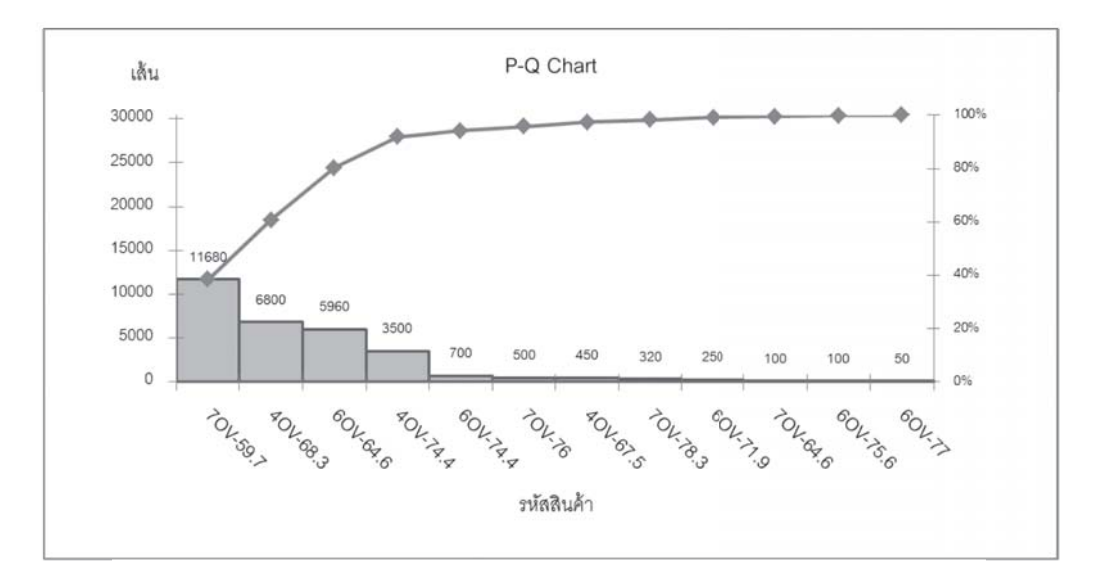

ิ ภาพที่ 1 ความสัมพันธ์ของชนิดและปริมาณสินค้าของแผนกผลิตตัวอย่าง

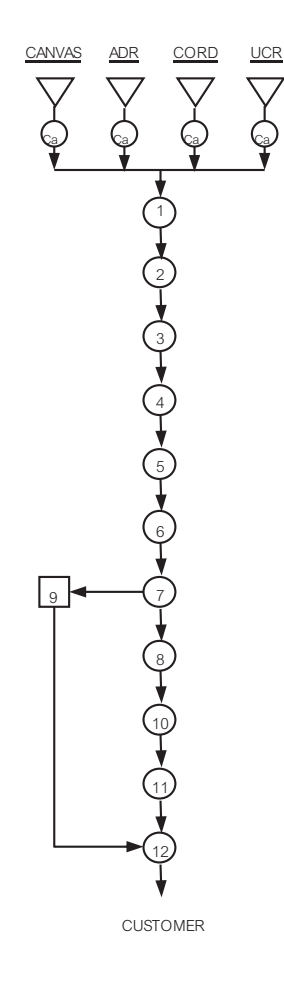

ิภาพที่ 2 การไหลของกระบวนการผลิตสายพาน กระบวนการตัวอย่าง

2. ข้อมูลที่ใช้ในการคำเนินการ 2.1 ข้อมูลปฐมภูมิ (primary data) คือเวลาในการทำงานของเครื่องจักร

ข้อมูลทุติยภูมิ (secondary  $2.2$ data) คือข้อมูลจากคู่มือเครื่องจักรของกระบวนการ ตัวกย่าง

3. การรวบรวมข้อมูล

3.1 ชนิดผลิตภัณฑ์ ปริมาณความ ้ต้องการลูกค้า ขั้นตอนการผลิต ระบบการ สนับสนุนเช่นเครื่องมือวัค อุปกรณ์ขนถ่าย และ เวลาในการดำเนินการ

ถับเวลาการทำงานของ  $3.2$ ้เครื่องจักร และพนักงาน

## ผลการวิจัย และอภิปรายผล

1. แผนภูมิความสัมพันธ์กระบวน การผลิต การวิเคราะห์ความสัมพับธ์ของกิจกรรม ้ต่างๆ โดยอาศัยแผนภูมิความสัมพันธ์ มี วัตถุประสงค์หลักๆ เพื่อพิจารณาความสัมพันธ์ของ กระบวนการผลิต ว่าในแต่ละกระบวนการมี ้ความสัมพันธ์ที่เกี่ยวข้องกันอย่างไร โดยการจำแนก ระดับความสัมพันธ์ออกเป็น 6 ระดับด้วยกัน (Muther, 1974) แทนด้วยสัญลักษณ์ A, E, I, O, U ซึ่งทางผู้วิจัยใด้ทำการวิเคราะห์  $\mathbf{X}$ และ ความสัมพันธ์ของกระบวนการใค้ตามแผนภูมิ ้ความสัมพันธ์ของกระบวนการผลิตได้ดังนี้

ิจากภาพที่ 2 สามารถทำการวิเคราะห์การ ใหลของกระบวนการผลิต ซึ่งสามารถสรุปใด้ว่า ้กระบวนการผลิตของโรงงานตัวอย่าง ควรเป็น รูปแบบการวางผังแบบตามชนิดของผลิตภัณฑ์ ้เนื่องจากมีรูปแบบการผลิตที่ต่อเนื่อง ซึ่งทางผู้วิจัย ถึงได้เลือกการวิเคราะห์ความสัมพันธ์ของ กระบวนการมาใช้ทำการวิเคราะห์ต่อไป

# วิธีดำเนินการวิจัย

่<br>การวิจัยนี้ได้ออกแบบผังของกระบวนการ ผลิตสายพาน ของโรงงานตัวอย่าง และทำการสร้าง แบบกำลองสถานการณ์ และกำหนดตัวแปรในการ ประเมินประสิทธิภาพ เพื่อตัดสินใจเลือกผังการ ผลิตที่เหมาะสม ซึ่งมีหัวข้อในการดำเนินการดังนี้

1 ขั้นตกนการคำเนินงาน 11 ศึกษาสภาพทั่วไปคงค์กร โดย มีข้อมูลพื้นฐานดังนี้ ชนิดผลิตภัณฑ์ ปริมาณความ ้ ต้องการลูกค้า ขั้นตอนการผลิต ระบบการ สนับสนุน และเวลาในการคำเนินการ 1.2 การวิเคราะห์การไหล และ

คาบเส้บพับร์ของกระบาบการผลิต 1.3 พิจารณาเนื้อที่ ที่ต้องการและ สร้างแผนภูมิความสัมพันธ์ของเนื้อที่ 1.4 ออกแบบผังโรงงาน 1.5 สร้างแบบจำลองสถานการณ์ และ

ทำการทดสอบเพื่อตัดสินใจ

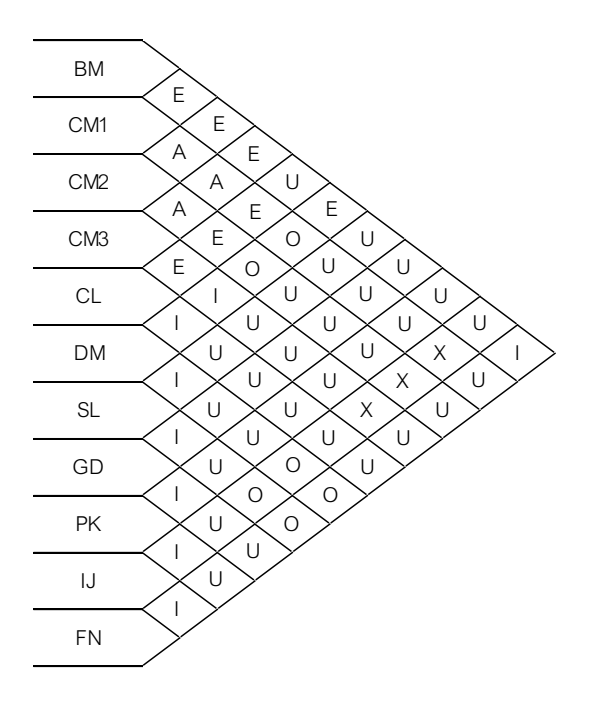

์ ภาพที่ 3 ความสัมพันธ์ของกระบวนการผลิตสายพานตัวอย่าง

สัญลักษณ์ x หมายถึงกระบวนการนั้นห้ามอยู่ใกล้ ้กัน โดยระดับความสัมพันธ์ทั้ง 6 ชนิดนี้จะนำไปใช้ ในการพิจาณาจัดทำแผนภาพความสัมพันธ์ต่อไป 2. แผนภาพความสัมพันธ์กระบวนการ ผลิต (พื้นที่ใช้งานขนาด 15 x 15 เมตร)

ิจากภาพความสัมพันธ์ของกระบวนการ ผลิตสายพานตัวอย่างสามารถ อธิบายเหตุผลในการ ้กำหนดความสัมพันธ์ของแต่ละกระบวนการ โดย จะแสคงระดับความสัมพันธ์เป็นสัญลักษณ์ A E I O และ U โดยจะมีระดับความสัมพันธ์ระหว่าง ึกระบวนการสูง และลดลงตามลำดับ ส่วน

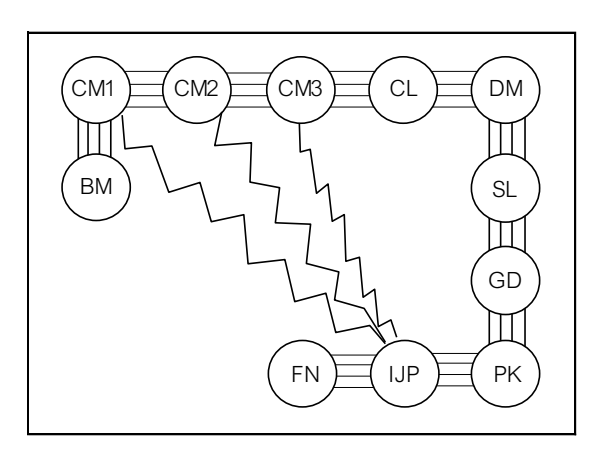

ิ ภาพที่ 4 ความสัมพันธ์ของกระบวนการผลิตสายพาน

ี ที่เกี่ยวข้องกันและเกื้อกูลกัน จึงต้องอยู่ใกล้กัน และ ความสัมพันธ์ระดับ x ้เป็นความสัมพันธ์ที่ เกี่ยวข้องกัน แต่ไม่เกื้อกูลกัน และห้ามอยู่ใกล้กันใน ระยะที่กำหนดโดยเด็ดขาด และสามารถสร้าง แผนผังกระบวนการผลิตได้ดังนี้

ิจากแผนภาพความสัมพันธ์กระบวนการ สามารถกำหนดตำแหน่งของกระบวนการต่างๆ ใด้ ีตามภาพที่ 5 ซึ่งจากกระบวนการทั้ง 11 กระบวนการ ความสัมพันธ์ระดับ A และ X เป็น ความสัมพันธ์ที่นำมาพิจาณาเป็นอันดับต้น ้เนื่องจาก ความสัมพันธ์ระดับ A เป็นความสัมพันธ์

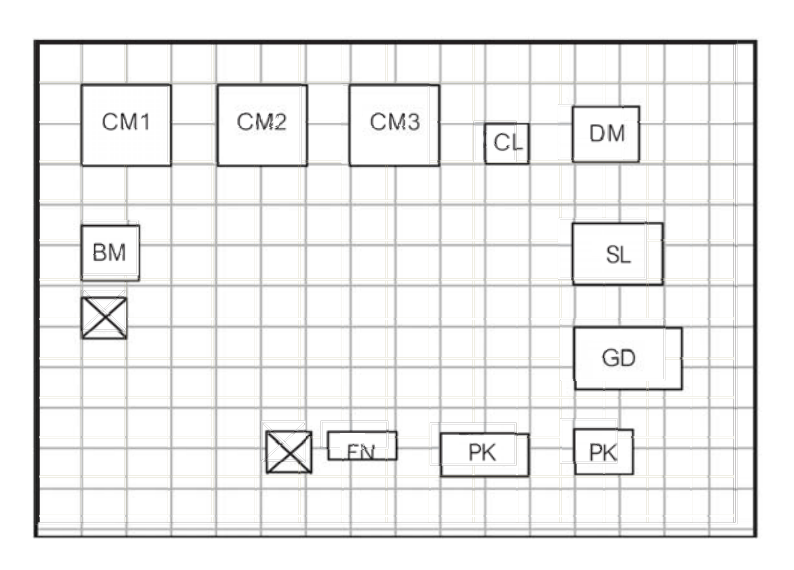

**ภาพที่ 5** แผนผังกระบวนการผลิตสายพาน

ทางผู้วิจัยใด้ทำการคัดเลือกปัจจัยที่ใช้ในการ ตัดสินใจ และสรุปผลคือ การ<sup>ๆ</sup>หลของวัสดุที่มี  $3.1$ ประสิทธิภาพ 32 ประสิทธิภาพการทำงานของ เครื่องจักร 33 ความสามารถและกำลังการ ผลิตรวม 4. สร้างแบบจำลองสถานการณ์ ทางผู้วิจัยทำการแยกขั้นตอนการสร้าง แบบจำลองได้เป็น 3 คือ การทดสอบข้อมูลตัวเลข ึการสร้างแบบจำลอง และการใส่ข้อมูลเงื่อนไข และ

ิจากภาพแผนผังกระบวนการผลิตสายพาน ทางผู้วิจัยใด้ออกแบบผังกระบวนการผลิต ด้วย เงื่อนไขในการผลิตเช่นชนิดของผลิตภัณฑ์ ปริมาณ ้ ความต้องการลูกค้า ขั้นตอนการผลิต ระบบ สนับสนุน ขนาดของเครื่องจักร และความสัมพันธ์ ของกระบวนการ ตามภาพที่ 6 ซึ่งจากแผนภาพที่ ้กำหนดนี้ จะสามารถนำไปสร้างแบบจองลอง สถานการณ์ต่อไป

3 กำหนดตัวแปรที่ใช้ในการตัดสินใจ

้<br>ปัจจัยที่นำมาพิจารณาตัดสินใจเลือกผัง โรงงาน (ประจวบ กล่อมจิตร และคณะ, 2554) ซึ่ง การสรุปผล (วเรศรา วีระวัฒน์ และคณะ, 2556) โดยผลการสร้างแบบจำลองสถานการณ์ ดังต่อไปนี้ 4.1 การทดสอบข้อมูล

ผลจากการจับเวลาในการทำงานของแต่ละ กระบวนการนั้น (ปัญญา สำราญหันต์, 2555) ทาง ผู้วิจัยได้ทำการศึกษาเวลาในการทำงานของแต่ละ กระบวนการในขั้นแรกจำนวน 10 ครั้ง (n=10) และ ใช้วิธีการเปรียบเทียบค่าพิสัยต่อค่าเฉลี่ยในการจับ

เวลา และเทียบกับ Table Number of Time Study Reading N' for 5% Precision and 95% Confidence Level ของบริษัท Maytag (วิจิตร ตัณฑสุทธิ์, 2550) ซึ่งเวลาในการทำงานของเครื่องจักรในแต่ละ กระบวนการสามารถนำข้อมูลเวลาในการผลิตมา ทคสอบรูปแบบการแจกแจงของข้อมูล ค้วย โปรแกรมทาง<mark>สถิติได้ดั</mark>งนี้

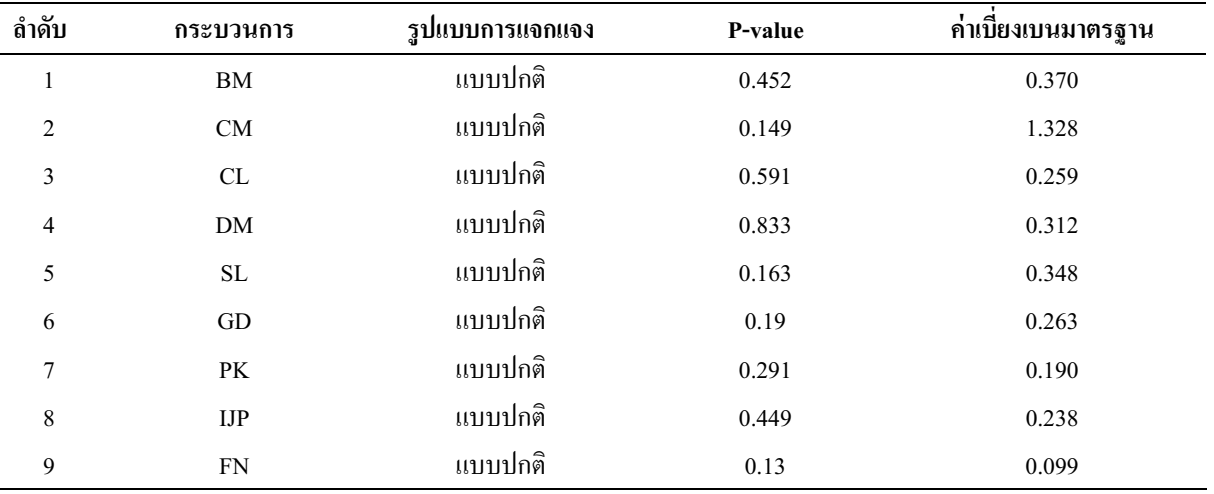

**ิตารางที่ 1** รูปแบบการแจกแจงของข้อมูล รอบเวลาในกระบวนการผลิต

กากตาราง กระบวนการผลิตแต่ละ กระบวนการมีการแจกแจงของข้อมูลเป็นแบบปกติ และมีค่า P-value มากกว่า 0.05 ซึ่งถือได้ว่ากลุ่ม ข้อมูลคังกล่าวสามารถนำไปใช้เป็นข้อมูลสร้าง แบบจำลองสถานการณ์ได้ต่อไป 4.3 การสร้างแบบจำลอง

ทางผู้วิจัยเลือกใช้โปรแกรมการจำลอง

สถานการณ์ คือโปรแกรม SIMUL 8 ในการสร้าง แบบจำลอง เนื่องจากมีความเหมาะสมที่จะนำมาใช้ สร้างเป็นแบบจำลองที่สามารถนำเสนอ ในรูปแบบ ที่เข้าใจง่าย และสามารถนำข้อมูลจากการวิเคราะห์ ของโปรแกรม มาสรุปในตัวซี้วัดได้ตาม วัตถุประสงค์ของงานวิจัย

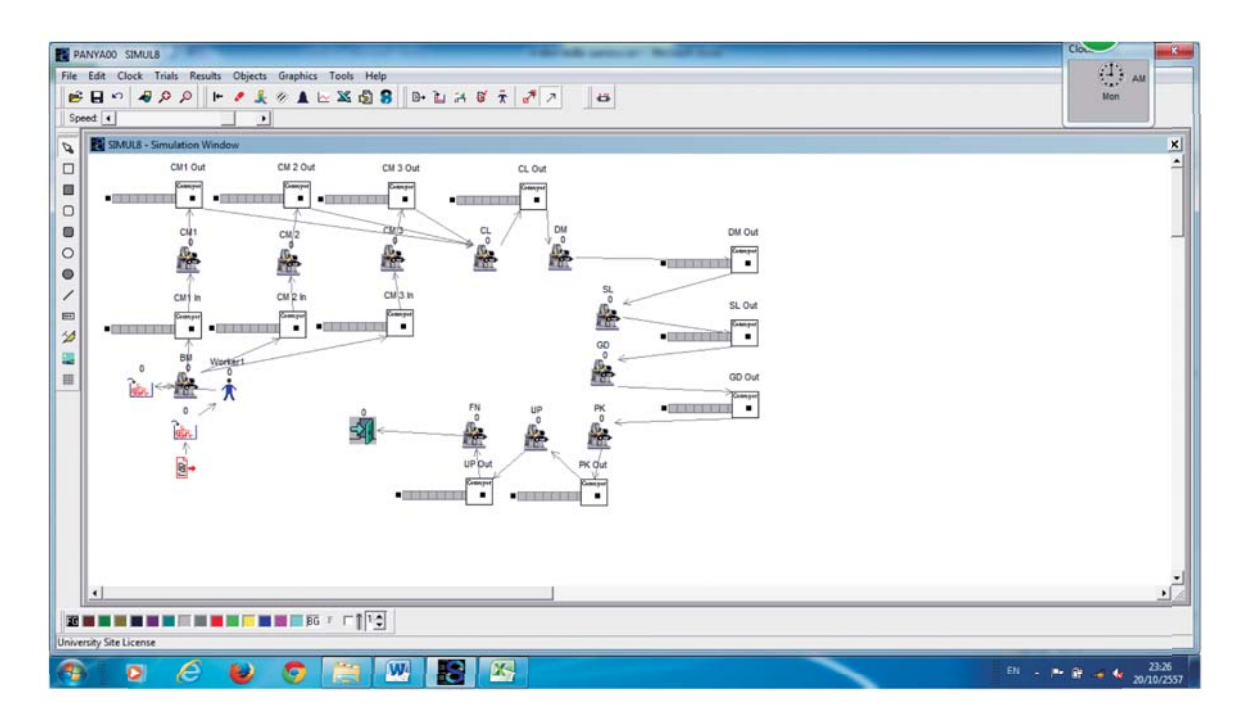

<mark>ภาพที่ 6</mark> แบบกำลองสถานการณ์กระบวนการผลิตสายพานโรงงานตัวอย่าง

ึกระบวนการผลิตสายพานรถยนต์ ของโรงงาน ้ตัวอย่าง มีความเหมาะสมที่จะนำไปใช้เป็นรูปแบบ ของผังการผลิตจริง เนื่องจาก ในงานวิจัยนี้ได้มีการ ทคสอบด้วยการจำลองสถานการณ์ แล้วพบว่า รูปแบบของผังการผลิต เป็นผังที่มีประสิทธิภาพ โดย เปรียบเทียบกับปัจจัยที่เลือกมา โดยผู้เชี่ยวชาญ ้จำนวน 3 ปัจจัย คือการใหลของวัสดุที่มีประสิทธิภาพ ประสิทธิภาพการทำงานของเครื่องจักร และกำลังการ ผลิตรวม ซึ่งได้ผลดังต่อไปนี้

แบบจำลองสถานการณ์กระบวนการผลิต เป็นการจำลองสถานการณ์เสมือนจริง โคยแสคง ตำแหน่งของการวางเครื่องจักร ตามแผนผังการผลิตที่ ้ออกแบบไว้ และใส่ข้อมูลด้านเวลา และรูปแบบการ กระจายของข้อมูล เวลาในการทดสอบ และทำการ ทคสอบการจำลองสถานการณ์จริง ซึ่ง ชาตรี พลชัย (2554) ได้ทำการจำลองผังกระบวนการผลิตด้วย โปรแกรมอารีน่า โดยผลจากการวิจัยครั้งนี้ ได้ผลดังนี้

5. ผลการวิจัย

จากผลการวิจัยพบว่า การออกแบบผัง

#### 1. การใหล<sub>ิ</sub>ของวัสดุที่มีประสิทธิภาพ  $\begin{array}{c} \begin{array}{c} \begin{array}{c} \begin{array}{c} \end{array}\\ \end{array} \end{array} \end{array} \end{array}$

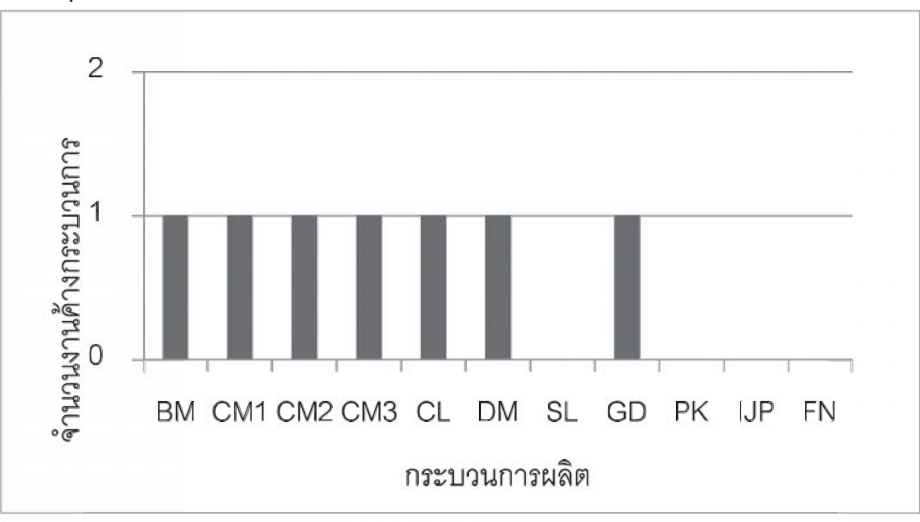

**ภาพที่ 7** ยอดงานค้างกระบวนการหลังจากทำการผลิต

กระบวนการ ซึ่งแสคงให้เห็นถึงการทำงานที่ ต่อเนื่องกันของกระบวนการผลิตใด้อย่างมี ประสิทธิภาพเนื่องจากมีการสมดุลงานค้างระหว่าง กระบวนการที่ใกล้เคียงกันคือ อยู่ระหว่าง 0 ถึง 1 หน่วย ซึ่งตามหลักการบริหารการผลิต ถือได้ว่า มี ปริมาณงานค้างระหว่างกระบวนการอยู่ในระดับ น้อย และยังได้ผลผลิตตามที่ต้องการ

จากภาพ 7 การใหลของวัสดุที่มีการใหล ์ จากภาพ 7 การใหลของวัสดุที่มีการใหล<br>แบบต่อเนื่องคือ จากการทดสอบด้วยการจำลอง สถานการณ์ในกระบวนการผลิต จำนวน 5 วัน สถานการณ์ในกระบวนการผลิต จำนวน 5 วัน<br>ทำงาน สรุปได้ว่าในกระบวนการ BM ,CM1 ,CM2 ,CM3 ,CL ,DM และ GD มีปริมาณงานค้างระหว่าง กระบวนการจำนวน 1 หน่วย และในกระบวนการ SL ,PK ,IJP 
FN <:( ( " :( 7 การไหลของวัสดุที่มีการไหล คระบวนการ ซึ่งแส<br>งากการทดสอบด้วยการจำลอง ต่อเนื่องกันของกร<br>ะบวนการผลิต จำนวน 5 วัน ประสิทธิภาพเนื่องจาก<br>luกระบวนการ BM ,CM1 ,CM2 กระบวนการที่ใกล้เคีย<br>จะ GD มีปริมาณงานค้างระหว่าง หน่วย ซึ่งตามห

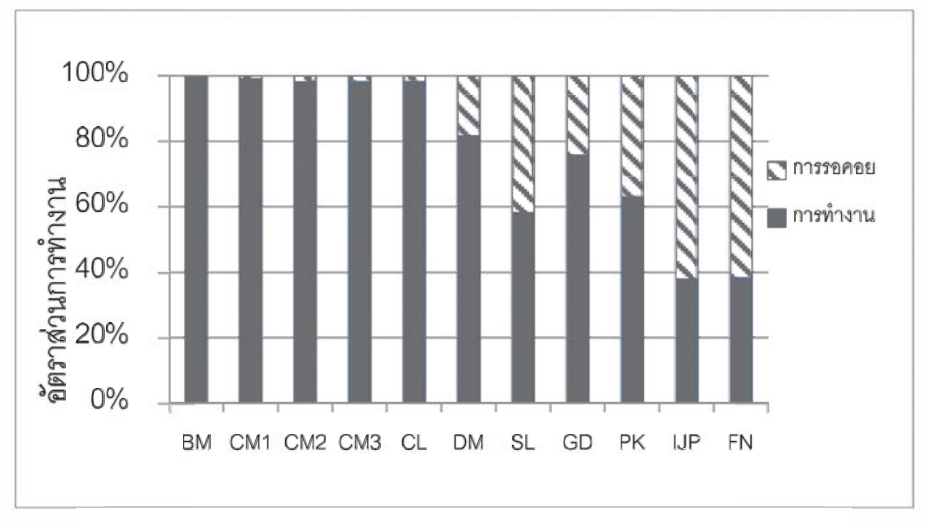

2. ประสิทธิภาพการทำงานของเครื่องจักร

## **ภาพที่ 8** เปรียบเทียบอัตราการทำงานของแต่ละกระบวนการ

หรือดึงงานจากกระบวนการก่อนหน้าให้ออกมา ้อย่างต่อเนื่อง และลดปัญหาคอขวด ซึ่งปัญหาคอ ขวดจะทำให้เกิดงานค้างระหว่างกระบวนการมาก และจะส่งผลต่อการบริหารการผลิตในด้านอื่นๆ ต่อไป และจากข้อมูลอัตราการทำงานต่อการรอคอย นี้ ทำให้เราทราบว่า กระบวนการที่ต้องดูและ ควบคุมเป็นพิเศษคือกระบวนการ BM และ CM ตามลำดับ เนื่องจากถ้า ทั้งสองกระบวนการบี้เกิด ปัญหา หยุดการผลิตจะมีให้เกิดผลกระทบต่ออัตรา การผลิตราบได้

## 3 กำลังการผลิตรวม

จากปริมาณความต้องการของลูกค้า คือ 57 หน่วยต่อวัน ถ้าเราทำการผลิตที่ช่วงเวลาการทำงาน ปกติ คือ 8 ชั่วโมง กำลังการผลิตที่ช่วงเวลานี้ จะไม่ เพียงพอต่อความต้องการของลูกค้า แต่ถ้า การเพิ่ม เวลาในการผลิตเป็น 10 ชั่วโมง จะได้กัตราการผลิต 59 หน่วยต่อวัน ซึ่งจะเพียงพอต่อความต้องการของ ลูกค้า ดังแสดงในภาพที่ 9

จากภาพ 8 เป็นการเปรียบเทียบอัตราการ ทำงานต่อเวลาการรอคอย ของแต่ละกระบวนการ โดยเรียงลำดับตามลำดับขั้นตอนการผลิต ซึ่งจะเห็น ว่ากระบวนการ BM มีการทำงานที่สูง และเวลารอ งานน้อยที่สุด เนื่องมาจากกระบวนการ BM มีการ ทำงานที่เต็มประสิทธิภาพ เนื่องจากกระบวนการ BM มีรอบเวลาการทำงานที่สูงสุด จึงทำให้ต้องทำ ึการผลิต เพื่อส่งสินค้าไปยังกระบวนการถัด โดยจะ เห็นได้ว่า กระบวนการหลังจาก กระบวนการ BM คือ กระบวนการ HP และFN จะมีอัตราส่วนการ ทำงานที่ต่ำ และการรอคอยที่ต่ำสุด ไม่ใช่เพราะทั้ง สองกระบวนการนี้มีประสิทธิภาพที่ต่ำ แต่ในทาง ึกลับกันทั้งสองกระบวนการมีขีดความสามารถใน ึการผลิตที่สูง เนื่องมาจากกระบวนการทั้งสอง มี รอบเวลาการผลิตที่เร็ว จึงทำให้เกิดการรองานจาก ้กระบวนการก่อนหน้าขึ้น ซึ่งเป็นไปตามหลักการ ้ออกแบบกระบวนการผลิต ที่ให้กระบวนการหลัง มีรอบเวลาในการทำงานต่ำ เพื่อเป็นการกระตุ้น

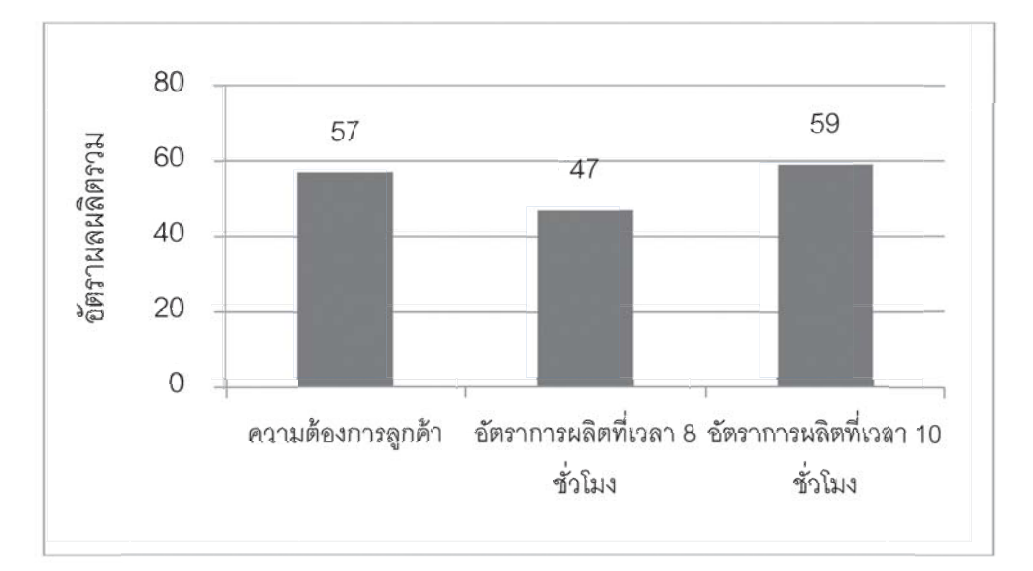

**ภาพที่ 9** คัตราการผลิตตามช่วงเวลา

์ จากกราฟ 9 ข้อมูลที่ผ่านการจำลอง ิสถานการณ์แล้ว สามารถนำไปใช้ในการตัดสินใจ ของผู้บริหาร ในการวางแผน ด้านทรัพยากรต่างๆ ้เช่น แผนการผลิตแบบปกติ ไม่สามารถผลิตได้ทัน ้ตามความต้องการของลูกค้า แต่ถ้ามีการเพิ่มเวลาใน ี การทำงานล่วงเวลาเพิ่มจำนวน 2 ชั่วโมงต่อวัน ก็จะ ทำให้มีกำลังการผลิตที่สามารถส่งสินค้าให้กับ ลูกค้าใด้ทันตามความต้องการ

4. การเปรียบเทียบผลกับหลักทฤษฎีการ ้ออกแบบและวางผังโรงงาน ซึ่งผังกระบวนการ ี ผลิตสายพาน ของโรงงานตัวอย่าง ที่ผ่านการ ิทดสอบด้วยการจำลองสถานการณ์นั้น มีความ ิสอดคล้องกับหลักการพิจารณาความสัมพันธ์ ระหว่างกระบวนการผลิต (process relationship) ที่ มีการใช้แผนภูมิและแผนภาพความสัมพันธ์มาเป็น ้เครื่องมือที่ใช้ในการออกแบบผังการผลิต ซึ่งถ้ามี ึการกำหนดความสัมพันธ์ระหว่างกระบวนการที่ เหมาะสมตามเงื่อนใขของกระบวนการผลิตจะทำ ให้การใหลของวัสดุเป็นไปอย่างต่อเนื่อง และไม่ หยุดชะงัก สอดคล้องกับ (ประจวบ กล่อมจิตรและ ึคณะ. 2554) ซึ่งผลจากการจำลองสถานการณ์ของ ผังการผลิตพบว่า การใหลของวัตถุดิบเป็นไปอย่าง ้ต่อเนื่อง ซึ่งสอดคล้องกับ (สกพจน์ วิมลเกษม. 2551) ที่ทำการพัฒนาโปรแกรมการวางผังโรงงาน ิ์ ความแม่นยำของคอมพิวเตอร์มาใช้ประโยชน์ใน ี การหาผลลัพธ์ที่เหมาะสม ร่วมกับการใช้เทคนิค การจำลองสถานการณ์ (simulation) เพื่อการเรียนรู้ พฤติกรรมของระบบงาน และเพื่อประเมินผลการ ้ต่างๆ ในการคำเนินงานของระบบการผลิตภายใต้ ข้อกำหนดที่วางใว้ ซึ่งผู้ใช้โปรแกรมสามารถ ้กำหนดตำแหน่งของผังโรงงานด้วยตัวเองได้ และ

ใช้เครื่องมือการจำลองสถานการณ์เพื่อประเมิน ผลลัพธ์ และทำการตัดสินใจได้ตามความเหมาะสม ้ซึ่งถือได้ว่างานวิจัยนี้สามารถดำเนินการได้ผลตาม วัตถุประสงค์และขอบเขตของงานวิจัยตามที่ กำหนดไว้

### 2. ข้อเสนอแนะ

ในงานวิจัยครั้งต่อไป ทางผู้วิจัยจะทำการ ประเมินผล ของผังการผลิตหลังจากทำการผลิตจริง แล้ว เทียบกับแบบจำลองสถานการณ์ทาง ้คอมพิวเตอร์ เพื่อวัดประสิทธิภาพจากปัจจัยที่ใช้ เป็นตัวประเมินของแบบจำลองสถานการณ์ นี้ ว่าบี ้ค่าผิดพลาดอยู่ในระดับใด และควรมีการกำหนด ้ ปัจจัยในการประเมินผังการผลิตเพิ่มเติม เนื่องจาก ในการกำหนดปัจจัยในการวัดประสิทธิภาพจากการ ้ จำลองสถานการณ์ ในงานวิจัยเล่มนี้ จะทำการเลือก ้ ปี้จจัยจาก ผลของแบบจำลองสถานการณ์ที่สามารถ วัดค่าได้ แต่ยังมีบางปัจจัยที่ต้องวัดผลหลังจากทำ การผลิตจริงแล้ว เช่นสภาพแวดล้อม ความ ปลอคภัย และระคับความพึงพอใจของผู้เกี่ยวข้อง เป็นต้น

การรองานในบางกระบวนการผลิต ควรมี <sub>ิ</sub>การสมดุลงานของพนักงานใหม่เพื่อให้เกิดการ ิสมดุลที่ดี และมีภาระงานของเครื่องจักรใกล้เคียง กับ

# เอกสารค้างคิง

- ิชาตรี พลชัย. (2554). การวางแผนผัง เพื่อการ จัดเก็บน้ำสุรา กรณีศึกษา บริษัทผลิตสุรา แห่งหนึ่ง. วิทยานิพนธ์สาขาการจัดการงาน วิศวกรรมมหาวิทยาลัยศิลปากร.
- ประจวบ กล่อมจิตรและคณะ. (2554). การเพิ่ม ประสิทธิภาพในกระบวนการแปรรูป

กระดาษโดยการปรับผังการทำงาน กรณีศึกษา : โรงงานอุตสาหกรรมผลิต กระดาษ. การประชุมวิชาการข่ายงาน วิศวกรรมอุตสาหการ. ประจำ ปี 2554 วันที่ 20-21 2554

- ประจวบ กล่อมจิตร. (2555). <mark>การออกแบบโรงงาน</mark> อุตสาหกรรมเพื่อเพิ่มผลผลิตและความ ปลอดภัย. (พิมพ์ครั้งที่ 1). กรุงเทพฯ: ซีเอ็ด ยูเคชั่น.
- ปัญญา สำราญหันต์. (2555). การจำลอง สถานการณ์กระบวนการผลิตกล่องบรรจุ ภัณฑ์หลังการปรับปรุงสมดุลกระบวนการ ผลิต กรณีศึกษาโรงงานตัวอย่าง, การ ประชุมวิชาการระดับชาติ สมาคม

สถาบันอุคมศึกษาเอกชนแห่งประเทศไทย (สสอท.). วันที่ 1 พฤษภาคม 2555

- วเรศรา วีระวัฒน์ และคณะ. (2556). การเลือกผัง สายการผลิตด้วยวิธีการจำลองสถานการณ์: กรณีศึกษา กระบวนการผลิตใน อุตสาหกรรมแปรรูปกระจก . วารสารวิชาการเทคโนโลยีอุตสาหกรรม, 9(1), 111-122.
- สกพจน์ วิมลเกษม. (2551). การพัฒนาโปรแกรม การ วาง ผัง โ ร ง ง า น .ว า ร ส า ร วิศวกรรมศาสตร์มหาวิทยาลัยเชียงใหม่, 5(2), 46-58.
- Muther, R. (1974). **Systematic Layout Planning**. 2nd ed. Massachusetts: Cahners book.